# **Ćwiczenie 3 Identyfikacja parametrów układu drgającego o jednym stopniu swobody**

## **Cel ćwiczenia**

Celem ćwiczenia jest określenie wartości współczynnika tłumienia, współczynnika sztywności oraz amplitudy wymuszenia układu drgającego o jednym stopniu swobody.

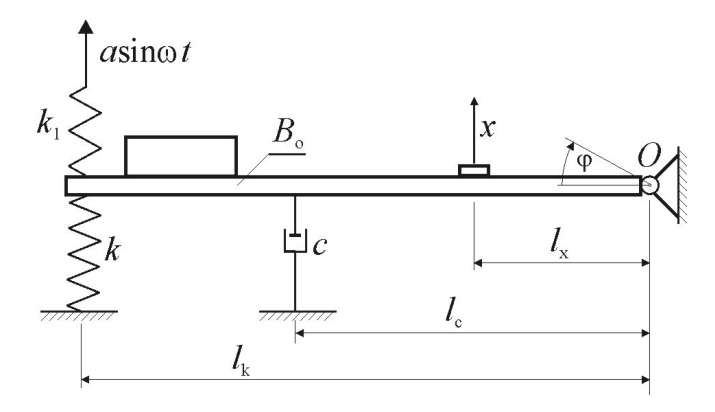

Rysunek 1.

Na rysunku 1 przedstawiono układ drgający złożony z następujących elementów:

- sztywna belka połączona z ostoją węzłem obrotowym *O*
- zespół sprężyn o współczynniku sztywności *k*,
- tłumik olejowy o współczynniku tłumienia *c*,

- zespół sprężyn o współczynniku sztywności *k*1.

Zespół sprężyn o współczynniku sztywności *k*1 połączony jest z mimośrodem na wale silnika napędowego; obracanie się wału silnika stanowi kinematyczne wymuszenie ruchu górnych końców tych sprężyn, opisane jako *a*sin*t*. Wskutek wymuszenia, belka wychyla się z położenia równowagi o kat  $\varphi$ . Wychylenie belki mierzone jest czujnikiem przemieszczenia liniowego, określającego przemieszczenie *x* punktu belki oddalonego o *l<sub>x</sub>* od osi obrotu. Równanie ruchu liniowego modelu fizycznego badanego układu jest następujące:

$$
B_o\ddot{\varphi} + cl_c^2\dot{\varphi} + (k + k_1)l_k^2\varphi = k_1l_k a \sin \omega t \tag{1}
$$

gdzie:

*Bo –* moment bezwładności belki względem osi obrotu,

Dzieląc równanie (1) przez  $B_0$  i mnożąc przez  $l_x$  otrzymuje się

$$
l_x \ddot{\varphi} + \frac{cl_c^2}{B_o} l_x \dot{\varphi} + \frac{(k + k_1)l_k^2}{B_o} l_x \varphi = \frac{k_1 l_k a l_x}{B_o} \sin \omega t
$$
 (2)

Oznaczając:

$$
l_x \ddot{\phi} = \ddot{x}, \quad \frac{cl_c^2}{B_o} = 2h, \quad l_x \dot{\phi} = \dot{x}, \quad \frac{(k + k_1)l_k^2}{B_o} = \alpha^2, \quad l_x \phi = x, \quad \frac{k_1 l_k a l_x}{B_0} = q,
$$
 (3)

można zapisać równanie (1) w postaci równania ruchu równoważnego układu w ruchu postępowym jako:

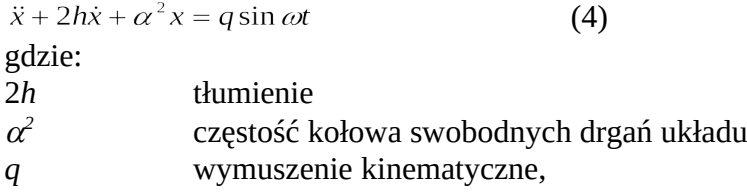

równoważna masa *m* jest tu wartością tylko obliczeniową.

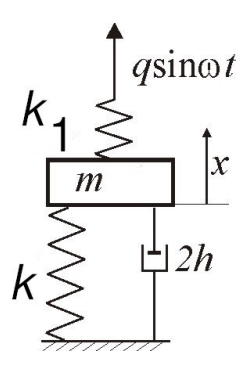

Rysunek 2

Rozwiązaniem szczególnym równania (4), opisującym drgania wymuszone modelu fizycznego badanego układu, pokazanego na rysunku 2, jest funkcja

$$
x = A\sin(\omega t + \beta),\tag{5}
$$

gdzie *A* jest amplitudą drgań wymuszonych, a  $\beta$  - kątem fazowym pomiędzy przebiegiem wymuszenia kinematycznego a przebiegiem drgań modelu fizycznego.

Amplituda *A* wyrażona jest wzorem:

$$
A = \frac{q}{\sqrt{(\alpha^2 - \omega^2)^2 + 4h^2 \omega^2}}
$$
\n(A, A<sub>R</sub>)  
\n $A_m$   
\n $A_m$   
\n $A_n$   
\n $A_n$   
\n $A_m$   
\n $A_m$   
\n $A_m$   
\n $A_m$   
\n $A_m$ 

Rysunek 3

Wyznaczenie wartości parametrów α, h, q, to właśnie jest zadanie, które można rozwiązać następująco:

Dokonując pomiaru amplitudy drgań układu rzeczywistego przy różnych wartościach częstości kołowej wymuszenia, otrzymuje się rzeczywisty wykres rezonansowy  $A_i(\omega)$ , przedstawiony na rysunku 3 linią ciągłą.

Wartość amplitudy drgań układu rzeczywistego dla małej (praktycznie równej zeru) wartości częstości kołowej  $\omega$ , oznaczono jako  $A_{R0}$ . Amplituda osiąga wartość maksymalną  $A_{Rm}$  przy częstości rezonansowej  $\omega_{m}$ .

Teoretyczny wykres rezonansowy, przedstawiony na rysunku 3 linią przerywaną wynika z obliczeń wartości amplitudy drgań *A* za pomocą wzoru (6).

Zakłada się, że oba wykresy rezonansowe muszą spełniać trzy warunki:

### **1. Dla częstości kołowej bliskiej zeru, amplitudy** *A* **i** *A***R są takie same:**

$$
A(0) = \frac{q}{\sqrt{(\alpha^2 - 0^2)^2 + 4h^2 0^2}} = \frac{q}{\alpha^2} = A_{R0}.
$$
 (7)

**2. Dla częstości kołowej rezonansowej m, amplitudy** *A* **i** *A***R są także takie same:**

$$
A(\omega_m) = \frac{q}{\sqrt{(\alpha^2 - \omega_m^2)^2 + 4h^2 \omega_m^2}} = A_{Rm}.
$$
 (8)

**3. Dla częstości m, amplituda** *A* **osiąga wartość maksymalną (podobnie jak** *A***R ):**

$$
\frac{\partial A}{\partial \omega} \left( \omega = \omega_m \right) = \frac{q \left[ -4\omega \left( \alpha^2 - \omega^2 \right) + 8h^2 \omega \right]}{2\sqrt{\left( \left( \alpha^2 - \omega_m^2 \right)^2 + 4h^2 \omega^2 \right)^3}} = 0
$$
\n(9)

Układ równań (7), (8), (9) można łatwo przekształcić do postaci

$$
q = \frac{\omega_m^2 A_{R0}}{\xi}, \quad \alpha^2 = \frac{\omega_m^2}{\xi}, \quad 2h = \omega_m \sqrt{\frac{2 - 2\xi}{\xi}}
$$
  
gdzie  $\xi = \sqrt{1 - \frac{A_{R0}^2}{A_{Rm}^2}}$  (10)

co pozwala na obliczenie nieznanych wartości parametrów  $\alpha$ , *h*, *q*.

Znajomość tych wartości pozwala na identyfikację parametrów układu rzeczywistego na podstawie wzorów:

$$
c = \frac{2hB_0}{l_c}, \ \ k_1 = \frac{qB_0}{l_k l_x a}, \ \ k = \frac{B_0 \alpha^2}{l_k^2} - k_1. \tag{11}
$$

Które uzyskano przekształcając wzory (3).

Pomiary dokonane wcześniej dostarczają wartości parametrów:  $B_0 = 1.38 \text{ kgm}^2$ ,  $l_c = 0.54 \text{ m}$ ,  $l_k = 0.54 \text{ m}$ ,  $l_x = 0.24 \text{ m}$ ,  $a = 0.003 \text{ m}$ . (12)

#### **Przebieg ćwiczenia:**

Proszę zapoznać się z filmem prezentującym sposób wykonania ćwiczenia. Pokazane są na nim przykładowe wyniki pomiarów amplitudy drgań A<sub>R</sub>. Wyniki te należy wykorzystać podczas samodzielnych obliczeń.

- 1. Ustalić wartość  $\omega_{m}$ , dla której amplituda drgań osiąga wartość maksymalną  $A_{Rm}$ . Ustalić wartość amplitudy A<sub>R0</sub> przy bliskiej zeru prędkości kątowej. Wyniki wpisać do tabeli.
- 2. Obliczyć wartości parametrów  $\alpha$ ,  $h$ ,  $q$ , korzystając ze wzorów (10).
- 3. Obliczyć wartości amplitudy *A* teoretycznego wykresu rezonansowego, korzystając ze wzoru (6), dla tych wartości  $\omega$ , dla których dokonano pomiaru  $A_{\text{R}}$ .
- 4. Narysować rzeczywisty i teoretyczny wykres rezonansowy.
- 5. Obliczyć wartości parametrów układu rzeczywistego *k*, *c*, *k*1 , korzystając ze wzorów (11) i wartości parametrów podanych w (12).

## **Sprawozdanie z ćwiczenia 3 Identyfikacja parametrów układu drgającego o jednym stopniu swobody**

Wyniki pomiarów:

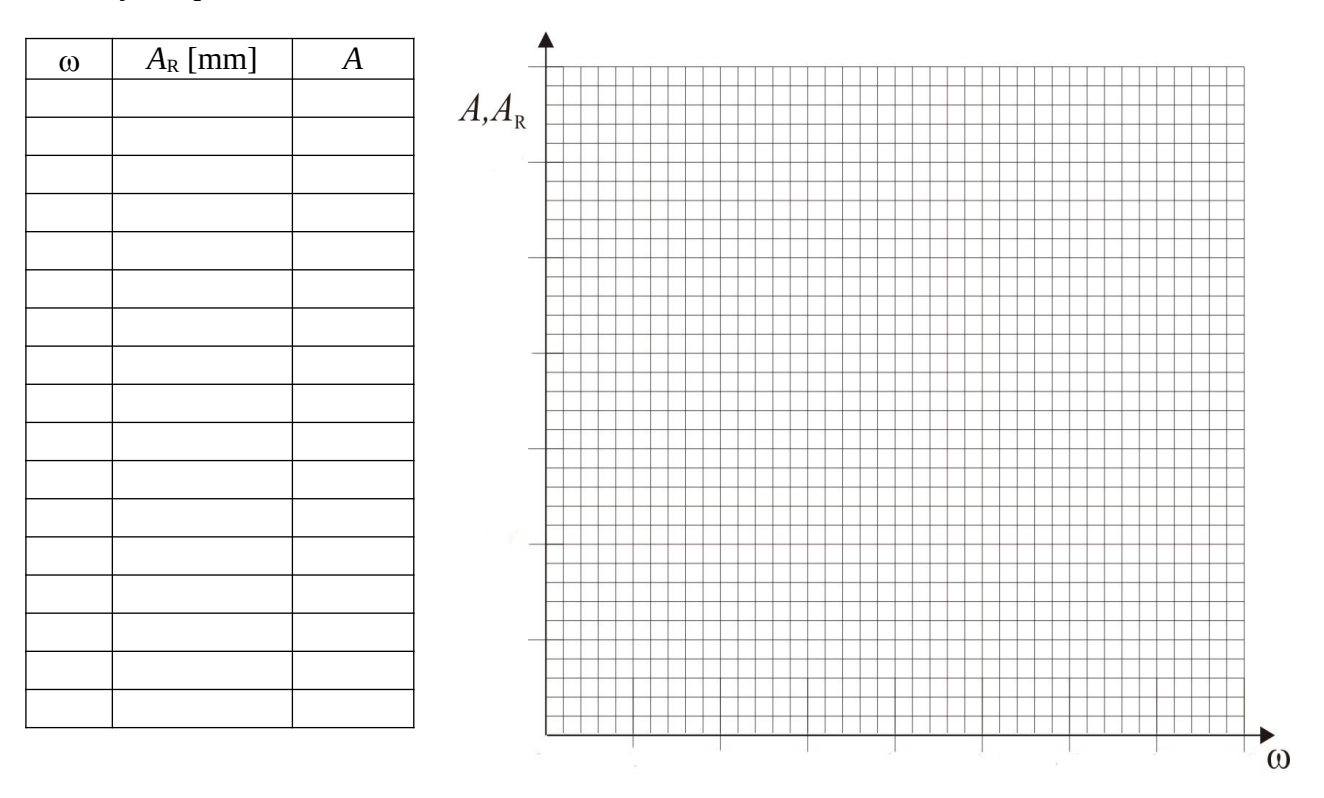

*m*= [….]; *ARm*= […..]; *AR0*= [….]

Obliczenia parametrów modelu fizycznego:

$$
\xi = \sqrt{1 - \frac{A_{R0}^2}{A_{Rm}^2}} = \qquad [\dots \dots \dots]; \quad q = \frac{\omega_m^2 A_{R0}}{\xi} = \qquad [\dots \dots]; \quad \alpha^2 = \frac{\omega_m^2}{\xi} = \qquad [\dots \dots \dots]; \quad 2h = \omega_m \sqrt{\frac{2 - 2\xi}{\xi}} = [\dots \dots]
$$

Wzór do obliczania amplitudy drgań modelu fizycznego

$$
A = \frac{q}{\sqrt{(\alpha^2 - \omega^2)^2 + 4h^2 \omega^2}} = \qquad [\dots \dots ]
$$

Obliczenia parametrów układu rzeczywistego:

 $B_0 = 1.38 \text{ kgm}^2$ ,  $l_c = 0.54 \text{ m}$ ,  $l_k = 0.54 \text{ m}$ ,  $l_x = 0.24 \text{ m}$ ,  $a = 0.003 \text{ m}$ . (12)

*c*= 2*hB<sup>0</sup> l c* <sup>2</sup> = [.......] *k*1= *qB<sup>0</sup> l k l x a* = [........] *k*= *B*0 *α* 2 *l k* <sup>2</sup> −*k*1= [.....]